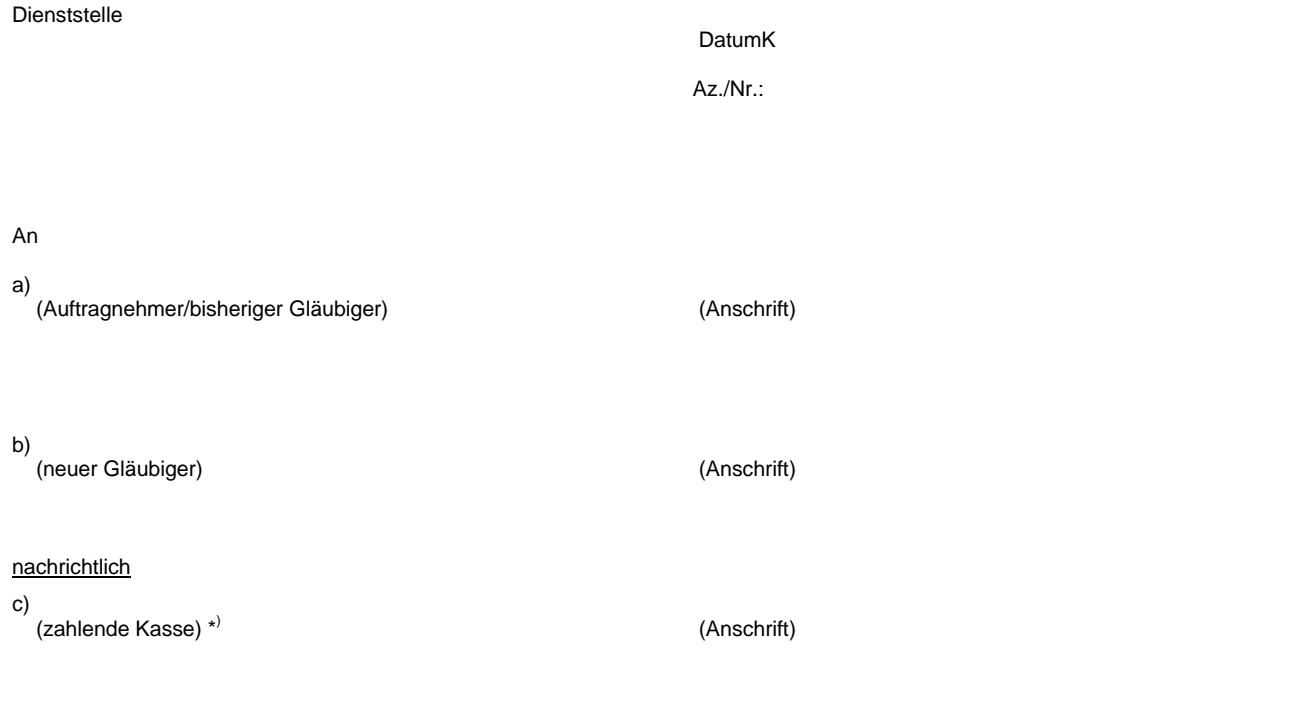

## **Zustimmung zur Teilabtretung**

Bezeichnung der Leistung

– Teilabtretung der Forderung

Anzeige des Auftragnehmers vom

mit Erklärung des neuen Gläubigers vom

Sehr geehrte Damen und Herren,

der vorbezeichneten Teilabtretung stimme ich zu.

Mit freundlichen Grüßen

(Unterschrift)

\*) Ablichtung des Abtretungsantrages anbei. Die Ausgaben werden bei (Kap./Titel): gebucht.

\_\_\_\_\_\_\_\_\_\_\_\_\_\_\_\_\_\_\_\_\_\_\_\_\_